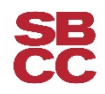

**How do I know if SBCC has received my official transcripts from other institutions?**

## **Step 1: Login to Pipeline [http://pipeline.sbcc.edu](http://pipeline.sbcc.edu/)**

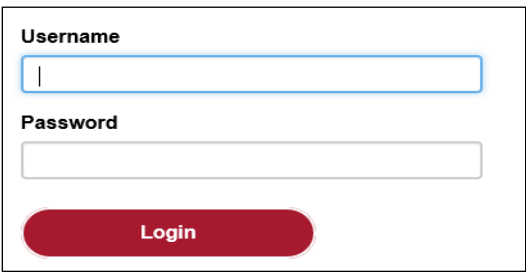

## **Step 2: Select Student Records from the Student menu**

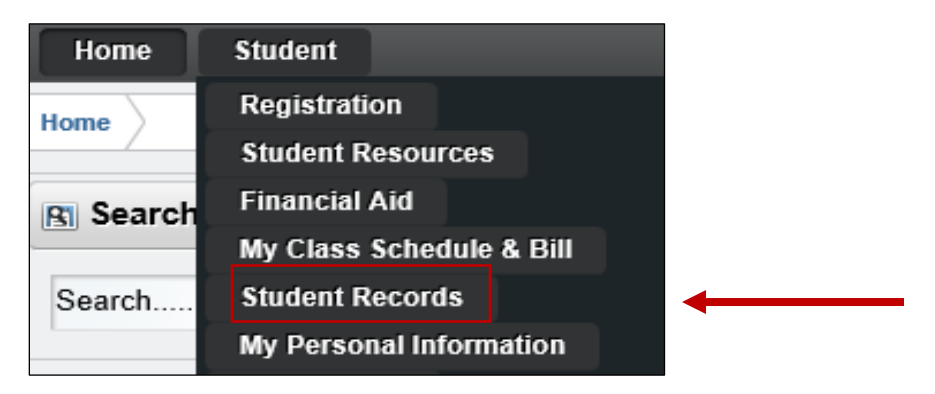

## **Step 3: Select Official Transcripts Received from Other Institutions**

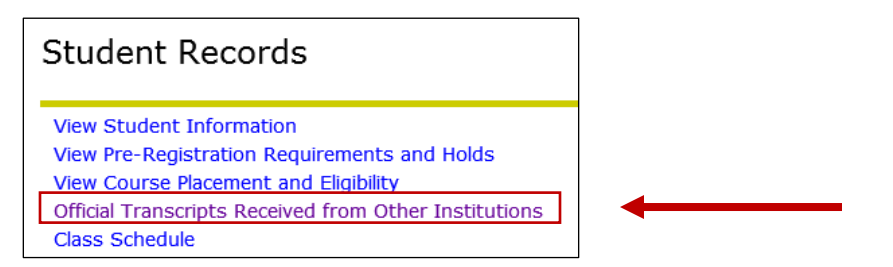

## **Step 4: Review your official transcripts received from other institutions**

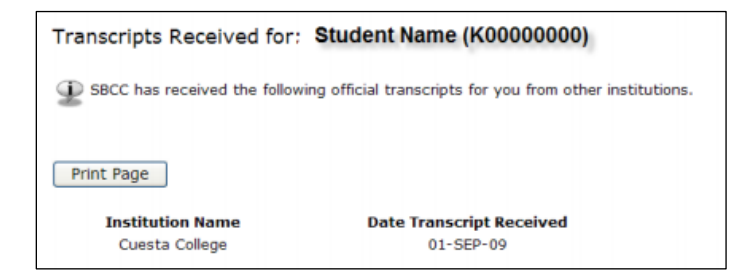